SAP ABAP table PMGAR {Field String for Feature: International Garnishments}

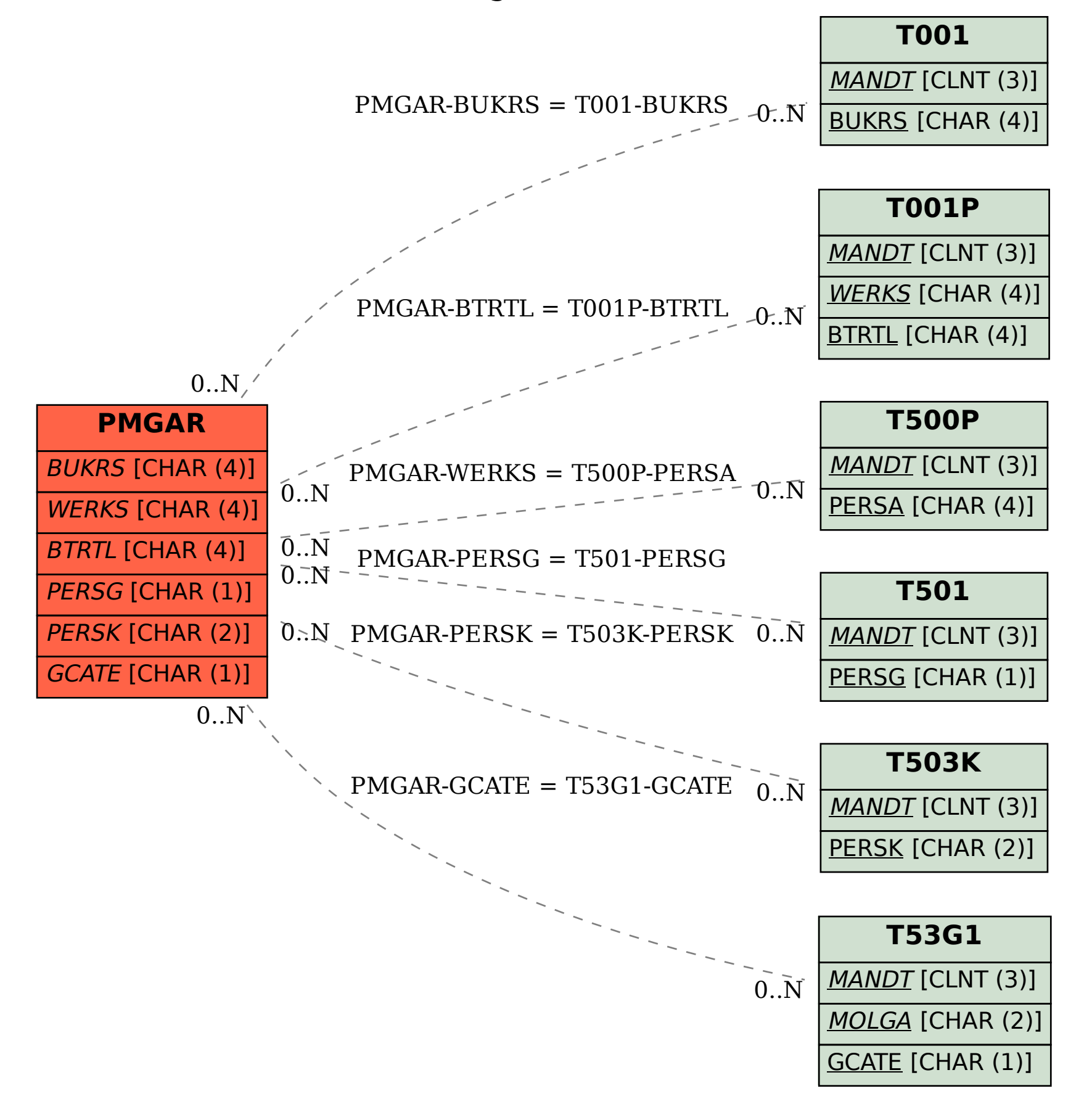